# **Vorwort**

Liebe Leserin, lieber Leser,

willkommen zur aktuellen Auflage meines PowerShell-Buchs! Es handelt sich hierbei um die fünfte Auflage des Windows PowerShell 5-Buches und die neunte Auflage des PowerShell-Buches insgesamt, das erstmalig 2007 bei Addison-Wesley erschienen ist.

# **Was ist das Thema dieses Buchs?**

Das vor Ihnen liegende Fachbuch behandelt die Windows PowerShell in der Version 5.1 sowie die plattformneutrale PowerShell 7.2 von Microsoft wie auch ergänzende Werkzeuge von Microsoft und Drittanbietern (z. B. PowerShell Community Extensions). Es gibt in dem Buch auch Ausblicke auf die PowerShell 7.3, die derzeit in der Entwicklung ist.

Das Buch ist aber auch für Sie geeignet, wenn Sie noch Windows PowerShell 2.0/3.0/4.0/5.0 oder PowerShell Core 6.x bzw. PowerShell 7.0/7.1 einsetzen. Welche Funktionen neu hinzugekommen sind, wird jeweils in diesem Buch erwähnt.

# **Wer bin ich?**

Mein Name ist Holger Schwichtenberg, ich bin derzeit 49 Jahre alt und habe im Fachgebiet Wirtschaftsinformatik promoviert. Ich lebe (in Essen, im Herzen des Ruhrgebiets) davon, dass mein Team und ich im Rahmen unserer Firma *www.IT-Visions.de* anderen Unternehmen bei der Entwicklung von .NET-, Web- und PowerShell-Anwendungen beratend und schulend zur Seite stehen. Zudem entwickeln wir im Rahmen der MAXIMAGO GmbH (*www.MAXI-MAGO.de*) Software im Auftrag von Kunden in zahlreichen Branchen.

Es ist nur ein Hobby, IT-Fachbücher zu schreiben, denn damit kann man als Autor kaum Geld verdienen. Dieses Buch ist, unter Mitzählung aller nennenswerten Neuauflagen, das 92. Buch, das ich allein oder mit Co-Autoren geschrieben habe. Meine weiteren Hobbys sind Mountain Biking, Fotografie und Reisen.

Natürlich verstehe ich das Bücherschreiben auch als Werbung für die Arbeit unserer Unternehmen, und wir hoffen, dass der ein oder andere von Ihnen uns beauftragen wird, Ihre Organisation durch Beratung, Schulung und Auftragsentwicklung zu unterstützen.

# **Wer sind Sie?**

Damit Sie den optimalen Nutzen aus diesem Buch ziehen können, möchte ich – so genau es mir möglich ist – beschreiben, an wen sich dieses Buch richtet. Hierzu habe ich einen Fragebogen ausgearbeitet, mit dem Sie schnell erkennen können, ob das Buch für Sie geeignet ist.

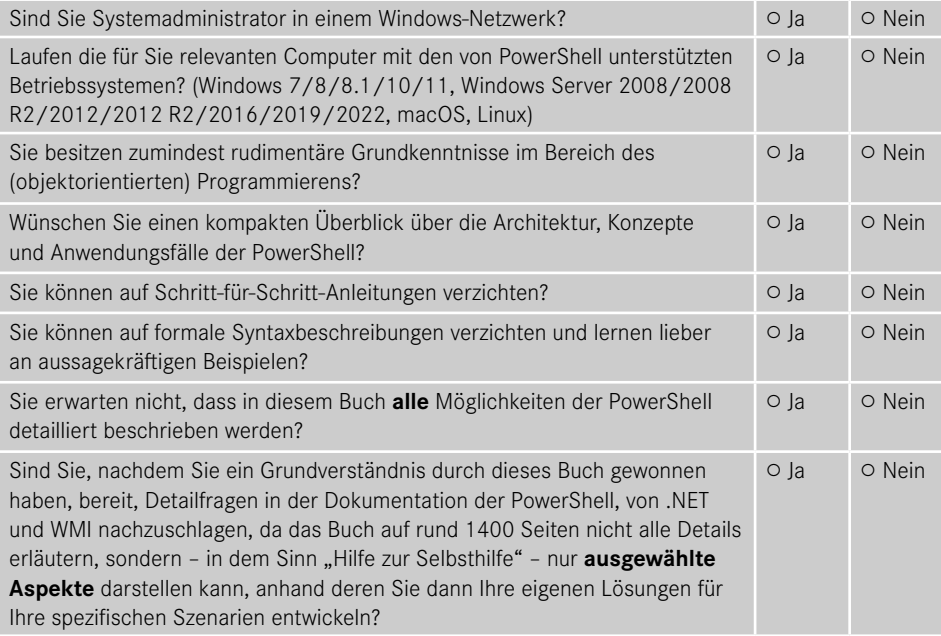

Wenn Sie alle obigen Fragen mit "Ja" beantwortet haben, ist dieses Fachbuch richtig für Sie. In anderen Fällen sollten Sie sich erst mit einführender Literatur beschäftigen.

# **Was ist neu in diesem Buch?**

Gegenüber der vorherigen Auflage zur PowerShell 5.1/PowerShell 7.0 wurde das Buch um die neuen Commandlets, Funktionen und Operationen in PowerShell 7.1 und 7.2 erweitert.

Zudem wurden die bestehenden Inhalte des Buchs an vielen Stellen optimiert. Das Kapitel zu "Docker-Container" wurde in weiten Teilen überarbeitet. Zum Dateisystem, zur Dokumentenverarbeitung, zum Netzwerk, zu Hyper-V und zu Azure DevOps-Pipelines habe ich Praxislösungen ergänzt.

Zudem wurde das Feedback einiger Leser eingearbeitet, um Beispiele und Texte zu optimieren.

### **Sind in diesem Buch alle Features der PowerShell beschrieben?**

Die PowerShell umfasst mittlerweile mehrere Tausend Commandlets mit jeweils zahlreichen Optionen. Zudem gibt es unzählige Erweiterungen mit vielen Hundert weiteren Commandlets. Außerdem existieren zahlreiche Zusatzwerkzeuge. Es ist allein schon aufgrund der Vorgaben des Verlags für den Umfang des Buchs nicht möglich, alle Commandlets und Parameter hier auch nur zu erwähnen. Zudem habe ich – obwohl ich selbst fast jede Woche mit der PowerShell in der Praxis arbeite – immer noch nicht alle Commandlets und alle Parameter jemals selbst eingesetzt.

Ich beschreibe in diesem Buch, was ich selbst in der Praxis, in meinen Schulungen und bei Kundeneinsätzen verwende. Es macht auch keinen Sinn, hier jedes Detail der PowerShell zu dokumentieren. Stattdessen gebe ich Ihnen **Hilfe zur Selbsthilfe**, damit Sie die Konzepte gut verstehen und sich dann Ihre spezifischen Lösungen anhand der Dokumentation selbst erarbeiten können.

# **Wie aktuell ist dieses Buch?**

Die Informationstechnik hat sich immer schon schnell verändert. Seit aber auch Microsoft die Themen "Agilität" und "Open Source" für sich entdeckt hat, ist die Entwicklung nicht mehr nur schnell, sondern zum Teil rasant:

- Es erscheinen in kurzer Abfolge immer neue Produkte.
- Produkte erscheinen schon in frühen Produktstadien als "Preview" mit Versionsnummern wie 0.1
- Produkte ändern sich sehr häufig, teilweise im Abstand von drei Wochen (z. B. Visual Studio und Azure DevOps).
- Aufwärts- und Abwärtskompatibilität ist kein Ziel bei Microsoft mehr. Es wird erwartet, dass Sie Ihre Lösungen ständig den neuen Gegebenheiten anpassen.
- Produkte werden nicht mehr so ausführlich dokumentiert wie früher. Teilweise erscheint die Dokumentation erst deutlich nach dem Erscheinen der Software. Oft bleibt die Dokumentation auch dauerhaft lückenhaft.
- Produkte werden schnell auch wieder abgekündigt, wenn sie sich aus der Sicht der Hersteller bzw. aufgrund des Nutzerfeedbacks nicht bewährt haben.

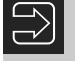

**HINWEIS:** Nicht nur Microsoft geht so vor, sondern viele andere Softwarehersteller (z. B. Google) agieren genauso.

Unter diesen neuen Einflussströmen steht natürlich auch dieses etablierte Fachbuch. Leider kann man ein gedrucktes Buch nicht so schnell ändern wie Software. Verlage definieren nicht unerhebliche Mindestauflagen, die abverkauft werden müssen, bevor neu gedruckt werden darf. Das E-Book ist keine Alternative. Die Verkaufszahlen zeigen, dass nur eine kleine Menge von Lesern technischer Literatur ein E-Book statt eines gedruckten Buchs kauft. Das E-Book wird offenbar nur gerne als Ergänzung genommen. Das kann ich gut verstehen, denn ich selbst lese auch lieber gedruckte Bücher und nutze E-Books nur für eine Volltextsuche.

Daher kann es passieren, dass – auch schon kurz nach dem Erscheinen dieses Buchs – einzelne Informationen in diesem Buch nicht mehr zu neueren Versionen passen. Wenn Sie so einen Fall feststellen, schreiben Sie bitte eine Nachricht an mich (siehe unten). Ich werde dies dann in Neuauflagen des Buchs berücksichtigen.

Zudem ist zu beachten, dass zwischen Abgabe des Manuskripts beim Verlag und Auslieferung des Buchs aus der Druckerei an den Buchhandel meist vier bis fünf Monate liegen.

# **Welche PowerShell-Versionen werden besprochen?**

Das Buch bespricht sowohl die Windows PowerShell 5.1 als auch die PowerShell 7.2. Es gibt in dem Buch auch Ausblicke auf die PowerShell 7.3, die derzeit in der Entwicklung ist.

 Bei der Windows PowerShell 5.1 wird die RTM-Version besprochen, die Microsoft in der aktuellen Version von Windows 10/11 bzw. Windows Server 2019/2022 mitliefert.

- Bei PowerShell 7.2 nutzen wir die RTM-Version vom 8. November 2021 ein.
- Bei PowerShell 7.3 gibt es zum Redaktionsschluss erst die Version Preview 2. Die Power-Shell 7.3 wird voraussichtlich Ende 2022 erscheinen.

### **Warum behandelt das Buch auch noch Version 5.1 und nicht nur Version 7.2?**

Windows PowerShell 5.1 ist heute in den Unternehmen in Deutschland der Standard, denn diese Version der PowerShell wird mit Windows 10/11 und Windows Server 2016, Windows Server 2019 sowie Windows Server 1709, Windows Server 1909 und Windows Server 2022 ausgeliefert.

Die PowerShell 7.2 wird bisher mit keinem einzigen Betriebssystem ausgeliefert, sondern muss getrennt heruntergeladen und installiert werden. Eine Zusatzinstallation ist in vielen Unternehmen mit stark abgeschotteten Systemen gar nicht möglich.

Ein zweites Argument für die Beibehaltung der Version 5.1 in diesem Fachbuch ist, dass die PowerShell 7.2 der Windows PowerShell 5.1 funktional immer noch nicht ganz ebenbürtig ist. Einige Befehle sind weiterhin nur in der Windows PowerShell verfügbar.

Daher wird die Windows PowerShell 5.1 auch weiterhin eine große Bedeutung haben und in diesem Buch auch weiterhin behandelt.

### **Welche Betriebssysteme werden besprochen?**

Der Schwerpunkt des Buchs liegt auf der Nutzung der PowerShell unter Windows. Es gibt Hinweise und Beispiele für die Nutzung der PowerShell unter Linux (am Beispiel Ubuntu) und macOS.

Bei Windows gibt es Hinweise auf Unterschiede zwischen verschiedenen Windows-Varianten (Client/Server) und Windows-Versionen.

Auch wenn Windows 11 bereits erschienen ist, ist Windows 10 das im professionellen Einsatz vorherrschende Betriebssystem. Das Buch geht auf existierende kleinere Unterschiede zwischen Windows 10 und Windows 11 ein, die meisten Screenshots sind aber mit Windows 10 gemacht. Einige Screenshots sind mit älteren Windows-Versionen geschossen, was aber kein Problem ist, denn inhaltlich hat sich nichts geändert (nur optisch an der Titelleiste und der Schriftart).

### **Woher bekommt man die Beispiele aus diesem Buch?**

Unter *http://www.powershell-doktor.de/leser* biete ich ein **ehrenamtlich betriebenes** Webportal für Leser meiner Bücher an. Bei der Erstregistrierung müssen Sie das Losungswort **Boba Fett** angeben. Nach erfolgter Registrierung erhalten Sie dann ein persönliches Zugangskennwort per E-Mail.

In diesem Portal können Sie

- die Codebeispiele aus diesem Buch in einem Archiv herunterladen,
- eine PowerShell-Kurzreferenz "Cheat Sheet" (zwei DIN-A4-Seiten als Hilfe für die tägliche Arbeit) kostenlos herunterladen sowie
- Feedback zu diesem Buch geben (Bewertung abgeben und Fehler melden).

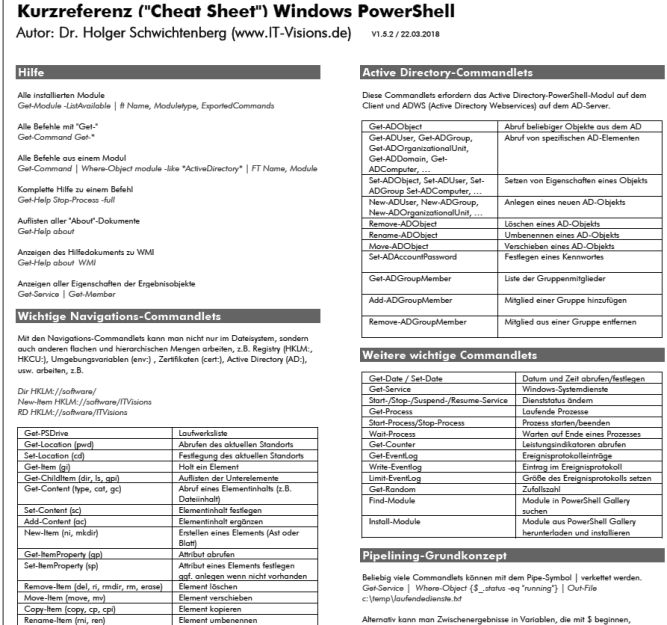

### www.IT-Visions.de

Dr. Holger Schwichtenberg

.<br>Die Pipeline befördert.NET-Objekte. Die Beförderung ist asyr<br>einigen "blockierenden" Commandlets wie Sort-Object). chron (außer be

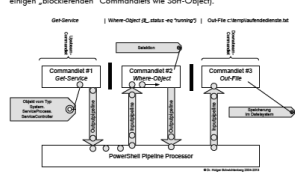

### **Wichtige Pipelining-Commandlets**

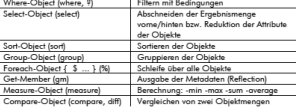

### Vergleichsoperatoren

Da die Zeichen < und > für Umleitungen der Ausgabeströme verwendet werden,<br>kommen PowerShell eher ungewöhnliche Operatoren zum Einsatz.

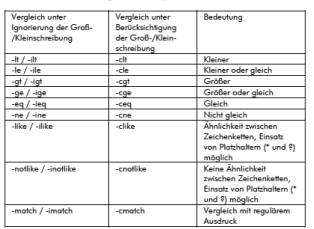

Vorderseite der PowerShell-Kurzreferenz

### Kurzreferenz ("Cheat Sheet") Windows PowerShell

Autor: Dr. Holger Schwichtenberg (www.IT-Visions.de) v1.5.2/22.03.2018

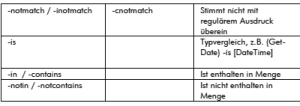

Für die logische Verknüpfung werden –and und –or sowie –not (alias !) verwendet<br>Beispiel: ((1MB + 150 + \$a) -gt 1000KB) -and !(\$a -lo 2KB)<br>KB, MB, GB, TB und PB sind gültige Abkürzungen für Speichergrößen.

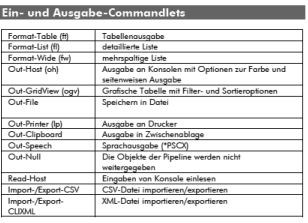

Benutzerdefinierte Tabellenausgabe<br>Gerfrocoso | # @{Label="Ny"; Expression={\$\_:ID}; Width=5},<br>@{Label="Spenix"; Expression={\$\_Processname}; Width=20},<br>@{Label="Spenix"; Expression={\$\_WorkingSetS4 / TMB}; Width=11;<br>Format="

### **Zeichenketten und Ausdrücke**

 $\begin{array}{ll} \textbf{F}-\Delta u \cdot \mathbf{V} = \mathbf{V} \cdot \mathbf{V} = \mathbf{V} \cdot \mathbf{V} = \mathbf{V} \cdot \mathbf{V} = \mathbf{V} \cdot \mathbf{V} = \mathbf{V} \cdot \mathbf{V} = \mathbf{V} \cdot \mathbf{V} = \mathbf{V} \cdot \mathbf{V} = \mathbf{V} \cdot \mathbf{V} = \mathbf{V} \cdot \mathbf{V} = \mathbf{V} \cdot \mathbf{V} = \mathbf{V} \cdot \mathbf{V} = \mathbf{V} \cdot \mathbf{V} = \mathbf{V} \cdot \mathbf{V} =$ 

### Objektorientierter Zugriff auf Pipeline-Objekte

ablegen.<br>Šdienste = Get-Service | Where-Object {\$\_status -eq "running"}<br>Šdienste | Out-File c:\temp\laufendedienste.ht

lern das Active Directory-PowerShell-Modul auf dem<br>)irectory Webservices) auf dem AD-Server.

Abruf beliebiger Objekte aus dem AD<br>Abruf von spezifischen AD-Elementen

.<br>Setzen von Eigenschaften eines Objekts

Datum und Zeit abrufen/festlegen<br>Windows-Systemdienste

Leistungsindikatoren abrufen<br>Ereignisprotokolleinträge<br>Eintrag im Ereignisprotokoll<br>Größe des Ereignisprotokolls setzen Zufallszahl<br>Module in PowerShell Gallery Module in FowerShell Gallery<br>Module aus PowerShell Gallery<br>herunterladen und installieren

ls können mit dem Pipe-Symbol | verkettet werden.<br>»ct {\$\_status -øq "running"} | Out-Filo

Anlegen eines neuen AD-Objekts Löschen eines AD-Objel Umbenennen eines AD-Objekts<br>Verschieben eines AD-Objekts<br>Festlegen eines Kennwortes

.<br>Liste der Gruppenmitglieder Mitglied einer Gruppe hinzufügen Mitglied aus einer Gruppe entferner

Anzahl der Objekte in der Pipeline<br>(Gat-Sarvica | whara { \$\_status -aq "Running" }).Count Einzelne Eigenschaften der Pipeline-Objekte ausgeben<br>(Get-Date).DayOfWeek<br>(Get-Process).Name<br>(Get-Process | sort ws -desc)[0].Name

Methodenaufruf in allen Pipeline-Objekten<br>(Gat-Procass iaxplora | sort ws -dasc).Kill()

### $\overline{P}$   $\overline{C}$   $\overline{C}$   $\overline{D}$   $\overline{C}$   $\overline{C}$   $\overline{D}$   $\overline{C}$   $\overline{C}$   $\overline{C}$   $\overline{D}$   $\overline{C}$   $\overline{C}$   $\overline{D}$   $\overline{C}$   $\overline{C}$   $\overline{C}$   $\overline{D}$   $\overline{C}$   $\overline{C}$   $\overline{D}$   $\overline{C}$   $\overline{C}$   $\overline{C}$   $\overline{$

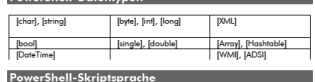

Bedingung<br>if ((Get-Date).Year -le 2014) { "Alt" } else { "Neu" }

Schleifen<br>for(\$1 = 1; \$1-lo 10; \$1++) { \$1}<br>while(\$1 -!o 10) { \$; \$1++ }<br>do { \$; \$1++ } while (\$1-lo 10)<br>foreach (\$p in (Get-Process iexplore)) { \$p.Kill() }

Unterroutinen mit Pflichtparameter und optionalem Parameter<br>function Get-DLL([Parameter(Mandatory=\$true)][string]\$root, [string]\$filter = "\*")

urn Get-Childlitem \$root -Filter "\$filter.dll"

}<br>Get-DLL c:\Windows\System32

Kommentar<br># Dies ist ein Kommentar

### 

.<br>PowerShell kann alle auf dem lokalen System vorhandenen .NET-Klassen auch<br>direkt (d.h. ohne Einsatz von Commandlets) verwenden.

Zugriff auf statische Mitglieder<br>|System.Environment]::MachineNai<br>|System.Console]::Beep(800, 500)

Instanzilerung und Zugriff auf Instanzmitglieder<br>\$b = New-Object System.Directoryservices.DirectoryEntry("WinNT://Server/HS")<br>\$b.FullName \$b.FullName<br>\$b.Description = "Autor des PowerShell Cheat Sheets"<br>\$b.SatInfo()

### www.IT-Visions.de Dr. Holger Schwichtenberg

Zusätzliche Assembly laden und nutzen<br>|System.Reflection.Assembly|::LoadWithPartialName|"Microsoft.VisualBasic"|<br>\$eingabe = [Microsoft.VisualBasic.Interaction]::InputBox("Frage","Titel")

### **Component Object Model (COM)**

PowerShell kann alle installierten COM-Kompone<br>Sie = New-Object -com "InternetExplorer.Applicat<br>Sie.Navigate("http://www.powershell-doktor.de")<br>Sie.visible = Strue

**Windows Management Instrumentation (WMI)** 

PowerShell kann alle lokalen oder entfernten WMI-Klassen verwenden

Liste aller WMI-Klassen aus einem Namensraum von einem Cor<br>Get-ClmClass «Namespace root/clmv2» Computer MyServer

Liste aller Instanzen einer WMI-Klassen auf einem Computer<br>Get-Ciminstance Win32 LogicalDisk -Namespace root/cimv2 -Computer MySei

WQL-Abfrage auf einem Computer<br>Get-Ciminstance -Query "Select \* from Win32 Networkadapter where adapt<br>like "%802%" -Computer MyServer

Zugriff auf eine Instanz und Änderung der Instanz<br>\$c = Get-Ciminstance Win32, LogicalDisk-Namespace root/cimv2 -Filter<br>"DevicelD="C:" -Computer MyServer<br>\$c.VolumBNames = "System"<br>Set-Ciminstance \$c

Alternativ mit alten WML-Commandlets<br>\$c = [WWL] "\J/vlyServer\root\cimv2-Win32\_LogicalDisk.Device|D="C;"<br>\$c !YolumeName = "System"<br>\$c.Fut[)

Aufruf einer WMI-Methode<br>Invoke-CimMethod -Path<br>"\\MyServer\root\cimv2:Win32\_Compute<br>"Rename" -ArgumentList "MyNewServer" itam Nama≣MicSarvar" -Nar

### **Links**

technet.microsoft.com/scriptcenter<br>blogs.msdn.com/PowerShell<br>www.powershell.com<br>www.powershell.de<br>www.it-visions.de/scripting/powershell

### Über den Autor

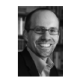

Dr. Holger Schwichtenberg gehört zu den bekonntesten Exper<br>für die Programmierung mit Microsoft-Produkten in Deutschaft<br>Er hat zahlreiche Bücher zu .NET und PowerShell veröffentlich<br>und spricht regelmäßig auf Fachkonferenz

Rückseite der PowerShell-Kurzreferenz

Alle registrierten Leser erhalten auch meinen Newsletter (zwei- bis viermal im Jahr) mit aktuellen Produktinformationen, Einladungen zu kostenlosen Community-Veranstaltungen sowie Vergünstigungen bei unseren öffentlichen Seminaren zu .NET und zur PowerShell.

# **Wie sind die Programmcodebeispiele organisiert?**

Die Beispiele sind in der Archivdatei (.zip) organisiert nach den Buchteilen und innerhalb der Buchteile nach Kapitelnamen nach folgendem Schema:

### **Buchteilname\Kapitelname\Dateiname**

Die Namen sind zum Teil etwas verkürzt (z.B. "Einsatzgebiete" statt "PowerShell im Praxiseinsatz"), da sich sonst zu lange Dateinamen ergeben.

In diesem Buch wird für den Zugriff auf die Skriptdateien das x:-Laufwerk verwendet. Bitte legen Sie entweder ein Laufwerk x: an oder ändern Sie den Laufwerksbuchstaben in den Skripten.

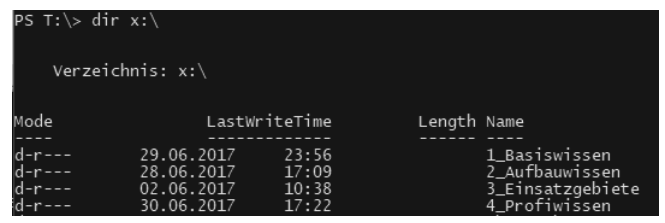

Verzeichnisstruktur der Beispielsammlung mit vier Hauptordnern entsprechend den vier Buchteilen

| PS T:\> dir x:\1_Basiswissen\<br>Verzeichnis: $x:\1$ _Basiswissen                                                       |                                                                                                    |                         |                                                                                                    |
|----------------------------------------------------------------------------------------------------|----------------------------------------------------------------------------------------------------|-------------------------|----------------------------------------------------------------------------------------------------|
| Mode                                                                                                    | LastWriteTime                                                                                                    |                         | Length Name                                                                                                    |
| $d$ -----<br>d-r---<br>d-r---<br>d-----<br>d-r---<br>d-----<br>$d-r---$<br>$d-r---$<br>$d$ -----<br>$d$ -----<br>d----- | 29.06.2017 23:56<br>24.04.2017 09:52<br>30.05.2017 00:28<br>26.06.2017 10:40<br>29.06.2017 23:34<br>30.05.2017 20:59<br>26.03.2014 12:49<br>04.06.2017 11:21<br>30.05.2017 21:15<br>29.05.2017 23:57<br>30.06.2017 18:47 |                         | Aliase<br>Ausgaben<br>Commandlets<br>ErsteSchritte<br>Hilfe<br>Module<br>Navigation<br>Pipelining<br>Power Shell Language<br>PowerShellOOP<br>PSCore |
| d-r---<br>$d-r---$<br>d-r---<br>$d-r--$<br>$d$ -----                                                                    | 30.05.2017<br>26.03.2014<br>26.03.2014 12:49<br>26.03.2014 12:49<br>03.05.2016                                                                                                    | 20:46<br>12:49<br>14:12 | Scripting<br>TippsAndTricks<br>Werkzeuge<br>WPS versus VBS<br>Zeichenkettenbearbeitung                                                               |

Inhalt eines der Hauptordner aus der vorherigen Abbildung, d. h. eines Buchteils

Im Buch werden Sie außerdem noch Zugriffe auf ein w:-Laufwerk finden. Dies sind Dateisystemordner mit Dokumenten, die in den Skripten verarbeitet werden. Sofern die Dateien einen bestimmten Inhalt haben müssen (Eingabedateien für Skripte), dann finden Sie diese Eingabedateien auch in der Archivdatei in dem Ordner, wo sich das Skript befindet (oder einem Unterordner). In einigen Fällen sind die konkreten Dateiinhalte aber gar nicht relevant (z. B. für ein Skript, das die Größen von Dateien ermittelt). In diesem Fall können Sie anstelle des w:-Laufwerks jedes beliebige Ihrer eigenen Laufwerke verwenden.

# **Warum gendern Sie nicht in diesem Buch?**

Während ich in einigen Medien und Softwareprodukten (z. B. dem virtuellen Klassenraum *https://VK.IT-Visions.de*) das Gendern bereits verwende, habe ich in diesem Buch aufgrund der Lesbarkeit und des notwendigen Umfangs der Änderungen darauf verzichtet. Selbstverständlich spreche ich aber alle Personen jeglichen Geschlechts gleichermaßen an.

Grundsätzlich stehe ich dem Gendern offen gegenüber, bin aber sehr gespannt, wie sich die offiziellen Gesetzes- und Rechtschreibregeln in den kommenden Jahren entwickeln werden.

# **Wie wurde die Qualität gesichert?**

Ich versichere Ihnen, dass die Befehls- und Skriptbeispiele auf mindestens zwei meiner Systeme liefen, bevor ich sie per Kopieren & Einfügen in das Manuskript zu diesem Buch übernommen und auf der Leser-Website zum Download veröffentlicht habe. Zudem haben einige Tausend Leser die bisherigen Auflagen verwendet, und Feedback dieser Leser habe ich in das Buch eingearbeitet.

Dennoch gibt es leider Gründe, warum die Beispiele bei Ihnen als Leser dieses Fachbuchs nicht laufen könnten:

- Eine abweichende Systemkonfiguration (in der heutigen komplexen Welt der vielen Varianten und Versionen von Betriebssystemen und Anwendungen nicht unwahrscheinlich). Es ist einem Fachbuchautor nicht möglich, alle Konfigurationen durchzutesten.
- Änderungen, die sich seit der Erstellung der Beispiele ergeben haben (mittlerweile gibt es sehr regelmäßig umfangreiche Breaking Changes in den Microsoft-Produkten, insbesondere beim Versionsnummernwechsel an der ersten Stelle, d. h. Windows PowerShell 5.1 und PowerShell 6.0 sowie PowerShell 6.2 und PowerShell 7.x).
- Schließlich sind auch menschliche Fehler des Autors möglich. Bitte bedenken Sie, dass das Fachbuchschreiben nur ein Hobby ist. Es gibt nur sehr wenige Menschen in Deutschland, die hauptberuflich als Fachbuchautor arbeiten und so professionell Programmcodebeispiele erstellen und testen können wie kommerziellen (bezahlten) Programmcode.

Wenn Beispiele bei Ihnen nicht laufen, kontaktieren Sie mich bitte mit einer sehr genauen Fehlerbeschreibung (Systemumgebung, Skriptcode, vollständiger Fehlertext usw.). Bitte verwenden Sie dazu das Kontaktformular auf *www.powershell-doktor.de*. Ich bemühe mich, Ihnen binnen zwei Wochen zu antworten. Im Einzelfall kann es wegen dienstlicher oder privater Abwesenheit aber auch länger dauern.

### **Wo kann man Verbesserungsvorschläge melden?**

Nicht nur wenn Sie Fehler in den Befehls- und Skriptbeispielen finden, sondern auch wenn Sie allgemeine Verbesserungsvorschläge für die nächste Auflage haben, können Sie sich gerne bei mir melden. Vielleicht sind Ihnen noch Bugs in der PowerShell aufgefallen? Oder Sie haben noch eine funktionelle Anomalie der PowerShell bemerkt, die im Buch nicht erwähnt ist? Oder es gibt ein Feature, das erwähnt werden sollte?

Es kann sein, dass ich einige Punkte bewusst weggelassen habe. Es kann aber auch sein, dass ich diesen Bug, diese Anomalie bzw. dieses Feature selbst noch nicht bemerkt bzw. verwendet habe. Bitte bedenken Sie, dass kein Mensch jemals alle PowerShell-Befehle (einige Tausend) bzw. .NET-Programmierschnittstellen (einige Hunderttausend, wenn man alle Methoden und Eigenschaften einzeln zählt) in der Praxis benutzt hat oder bis zu seinem Lebensende benutzen wird.

Ich freue mich immer über konstruktives Feedback und Verbesserungsvorschläge. Bitte verwenden Sie dazu das Kontaktformular unter *www.powershell-doktor.de/Leserfeedback*.

# **Wann wird die nächste Auflage erscheinen?**

Von meinen selbst verlegten Fachbüchern sind Sie es gewohnt, dass ich in kurzen Abständen von mehreren Wochen neue Versionen des Buchs veröffentliche.

Bitte beachten Sie, dass ständig neue Auflagen dieses Fachbuchs leider nicht möglich sind, da der Carl Hanser Verlag längere Produktionsprozesse hat und Bücher auf Vorrat für einen längeren Zeitraum druckt. Zwischen zwei Auflagen dieses Buchs lagen in der Vergangenheit daher immer ein bis zwei Jahre.

# **Wo kann man sich schulen oder beraten lassen?**

Unter der E-Mail-Adresse *Anfrage@IT-Visions.de* stehen Ihnen mein Team und ich für Anfragen bezüglich Schulung, Beratung und Entwicklungstätigkeiten zur Verfügung – nicht nur zum Thema PowerShell und .NET/.NET Core, sondern zu fast allen modernen Techniken der Entwicklung und des Betriebs von Software in großen Unternehmen. Wir besuchen Sie gerne in Ihrem Unternehmen an einem beliebigen Standort oder unterstützen Sie per Videokonferenz.

# **Wem ist zu danken?**

Folgenden Personen möchte ich meinen ausdrücklichen Dank für ihre Mitwirkung an diesem Buch aussprechen:

- meinem Kollegen Peter Monadjemi, der rund 100 Seiten mit Beispielen zu der 3. Auflage dieses Buchs beigetragen hat und dessen Inhalte zum Teil noch im Buch enthalten sind (Themen: Workflows, Bitlocker, ODBC, Hyper-V, DNS-Client, Firewall und Microsoft SQL Server-Administration),
- meinem Kollegen André Krämer, der die PowerShell 7 auf macOS getestet hat, da ich selbst kein macOS-Gerät besitze,
- Frau Sylvia Hasselbach, die mich schon seit 20 Jahren als Lektorin begleitet und die dieses Buchprojekt beim Carl Hanser Verlag koordiniert und vermarktet,
- Frau Sandra Gottmann, die meine Tippfehler gefunden und sprachliche Ungenauigkeiten eliminiert hat,
- den Lesern Alexander Grober und Mario Severing für ihre ausführlichen Hinweise auf von den Korrektoren früherer Auflagen nicht gefundene Tippfehler sowie inhaltliche Optimierungsmöglichkeiten in der Vorauflage,
- meiner Frau und meinen Kindern dafür, dass sie mir das Umfeld geben, um neben meinem Hauptberuf an Büchern wie diesem zu arbeiten.

# **Zum Schluss dieses Vorworts . . .**

. . . wünsche ich Ihnen viel Spaß und Erfolg mit der PowerShell!

*Dr. Holger Schwichtenberg Essen, im Sommer 2022*

Diese Leseprobe haben Sie beim M. edv-buchversand.de heruntergeladen. Das Buch können Sie online in unserem Shop bestellen.

**Hier zum Shop**